# <span id="page-0-0"></span>Systemy Operacyjne (3)

Marcin Gogolewski marcing@wmi.amu.edu.pl

Uniwersytet im. Adama Mickiewicza w Poznaniu

Poznań, 4 listopada 2018

# <span id="page-1-0"></span>Abstrakcja pamięci

#### Problemy z adresowaniem pamięci

- jak adresować odwołania wewnątrz programu (co zrobi MOV EAX,1000)?
- o gdzie umieścić kod systemu operacyjnego?
- jak sobie radzić z brakiem pamięci?

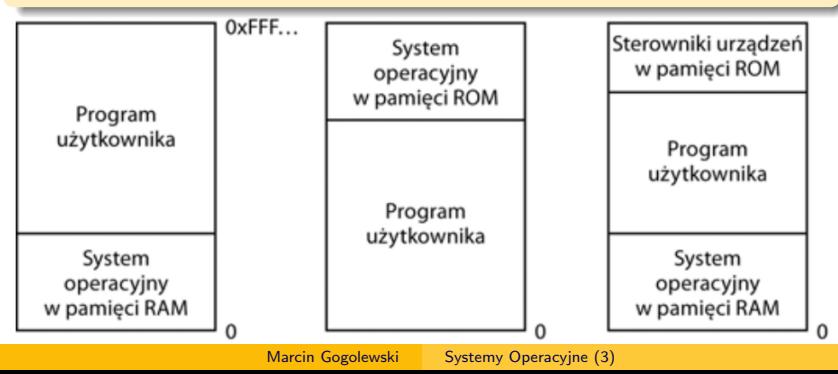

# Abstrakcja pamięci

#### Jak sobie można radzić bez abstrakcji pamięci?

- tylko jeden program jednocześnie
- wyłącznie współpracujące wątki (np. *eCos*)
- o zabezpieczenie sprzętowe i relokacja "w locie" (jak w IBM360)

#### Problemy do rozwiązania

- o ochrona
- $\bullet$  relokacja

# Rejestry bazy i limitu (CDC6600 i 8088)

- każdy program może mieć przydzielony początek i koniec przestrzeni adresowej
- w 8088 nie było rejestru limitu. . . , tylko bazowe
- wadą wykorzystania rejestru bazowego jest konieczność wykonywania dodawania (może zająć więcej niż jeden cykl!)

## Wymiana pamięci

Jeżeli pamięci RAM jest za mało, można korzystać z dyskowej.

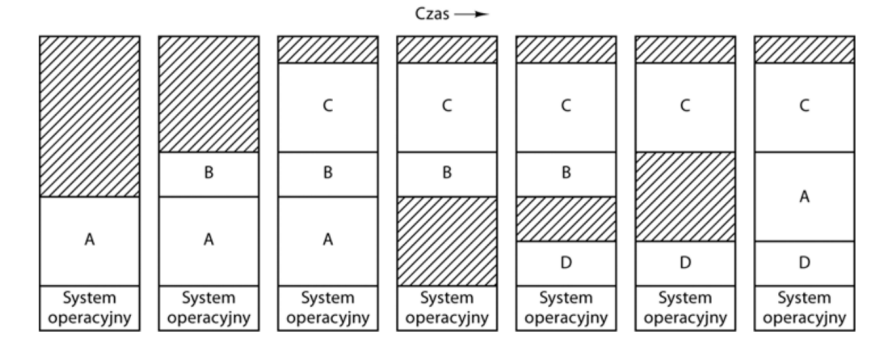

# Możliwe sposoby alokacji

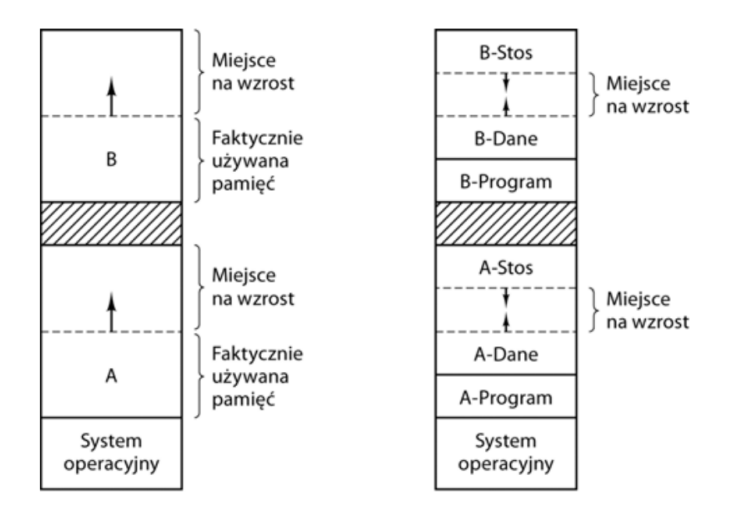

### Zarządzanie pamięcią – mapa, czy lista

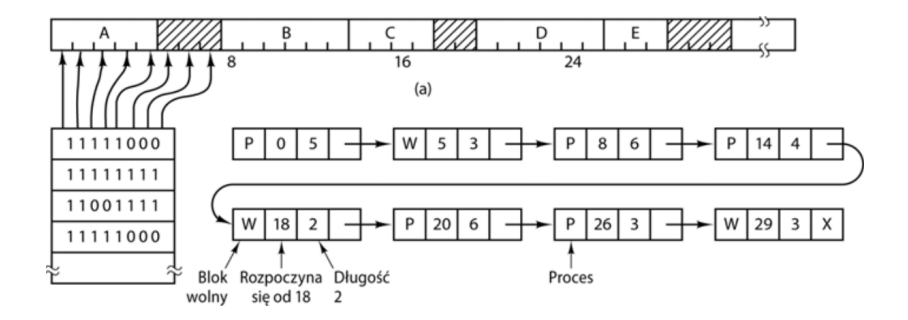

Jaki wybrać rozmiar bloku? Jakie są konsekwencje?

# Pamięć wirtualna

#### **Wcześniej**

Programy zbyt duże dzielone były na "nakładki", które trzeba było ładować (i usuwać) w odpowiedniej kolejności *→* trudne i prowadziło do błędów.

#### Fotheringham, 1961 – idea *pamięci wirtualnej*

Pamięć dzielona była na "strony", które w razie potrzeby ładowane były do pamięci (a rzadko używany "wymiatane" na dysk).

#### MMU – *Memory Management Unit*

Ze względu na wydajność adresy "tłumaczone" są zwykle przez dedykowany moduł sprzętowy.

## Jednostka MMU

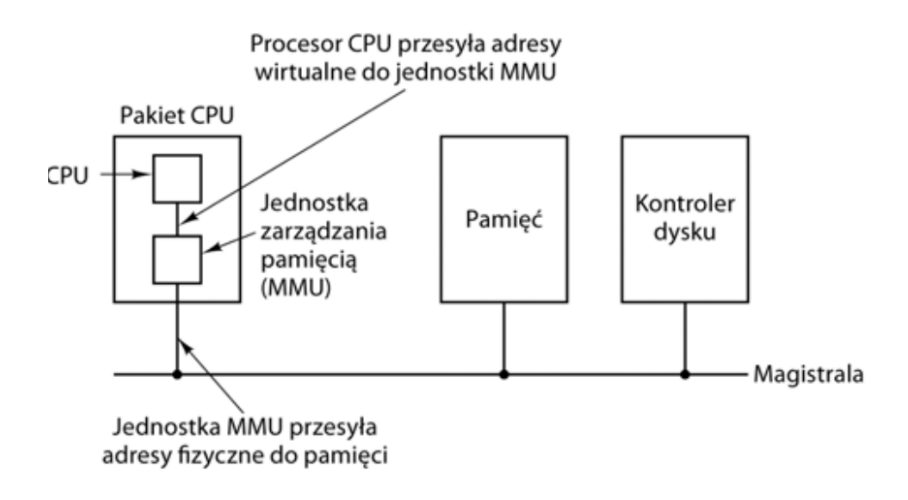

### Przykładowe odwzorowanie

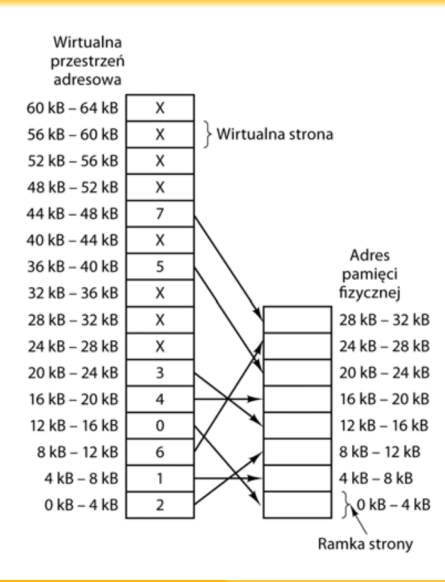

### Wewnętrzna logika MMU

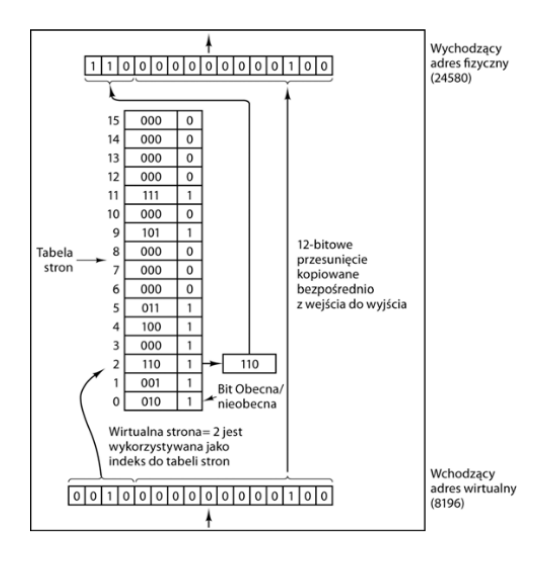

Marcin Gogolewski [Systemy Operacyjne \(3\)](#page-0-0)

### Wpis w tabeli stron

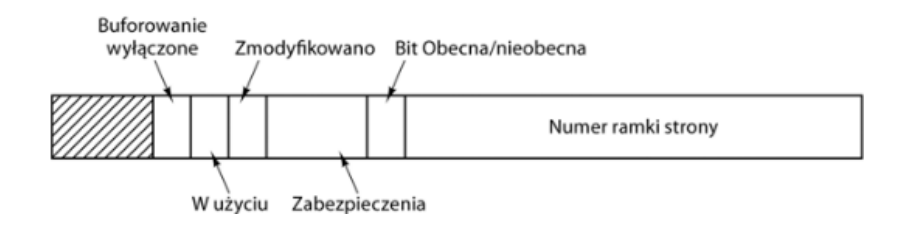

# Organizacja *Translation Lookaside Buffer*

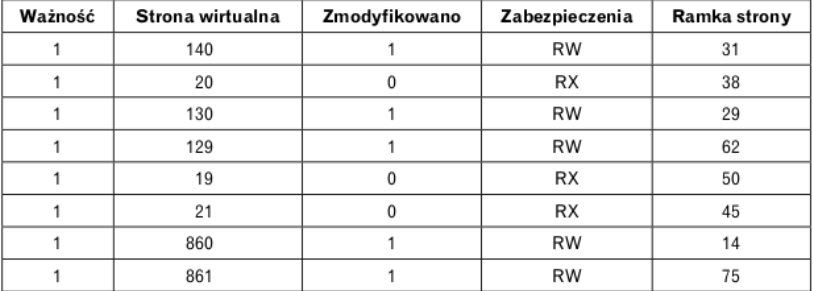

Uwaga

Teraz mogą się zdarzać "miękkie" i "twarde" błędy stron.

### Wielopoziomowe tablice stron dla dużych pamięci

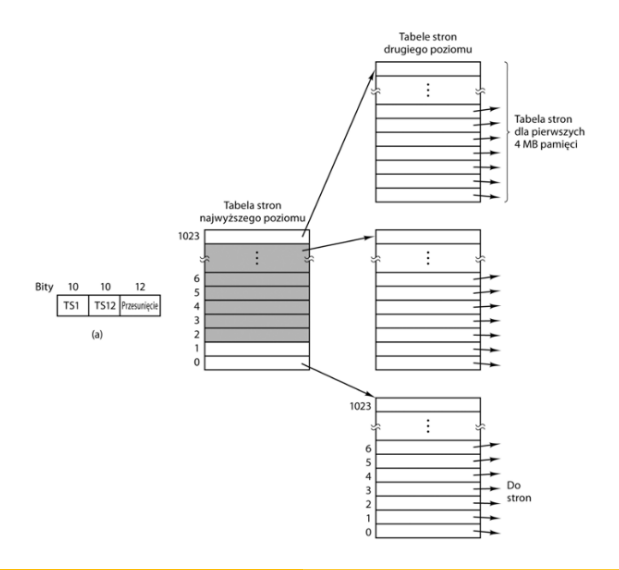

## Tradycyjna i odwrócona tabela stron

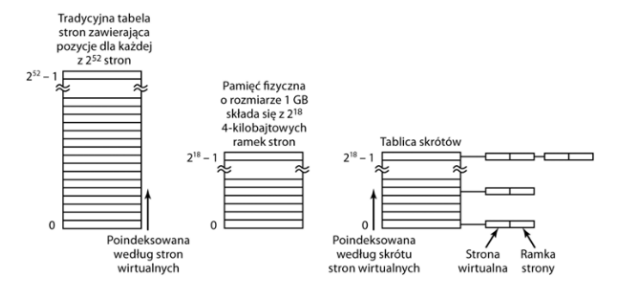

# Jaki wybrać algorytm zastępowania stron?

- NRU (Not Recently Used)
- FIFO
- algorytm drugiej szansy
- algorytm zegarowy
- LRU (Least Recently Used)
- NFU (Not Frequently Used)

## <span id="page-16-0"></span>Porównanie algorytmów

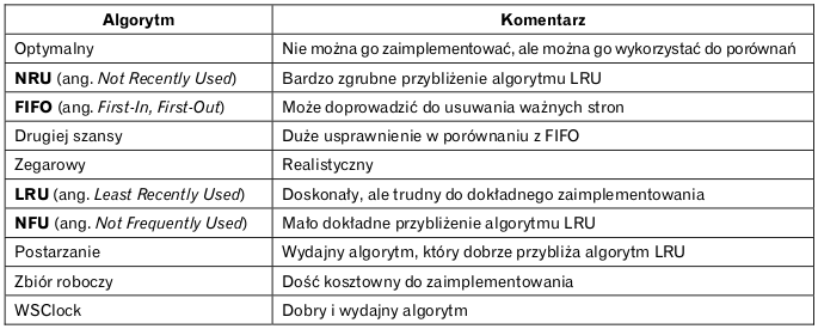